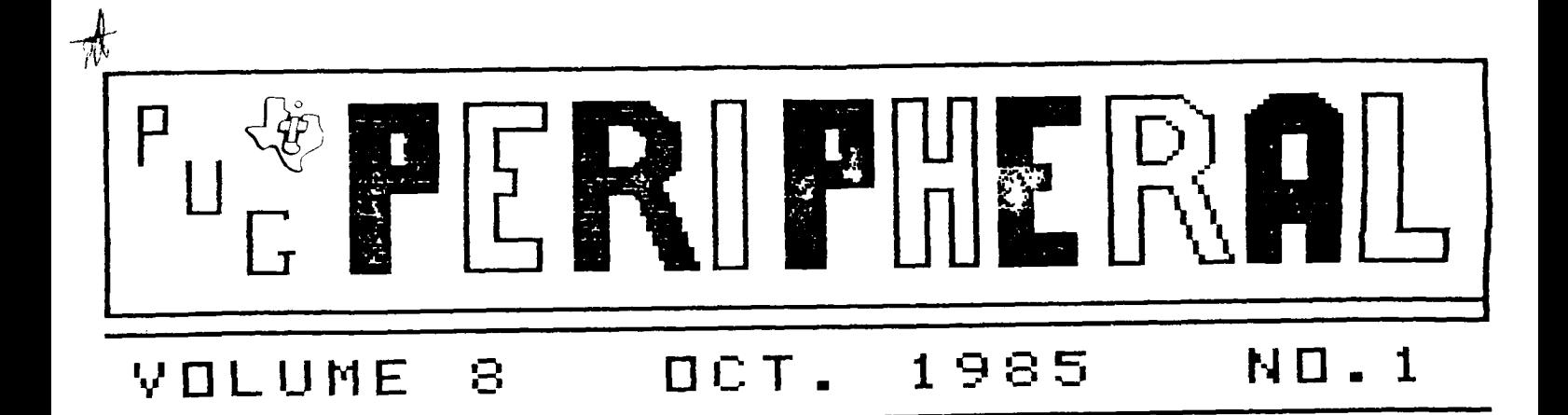

# **NEXT MEETING 7.1 OF PITTSBURGH USERS GROUP**

The next meeting of the PUG will Be Sunday Oct. 20 1985

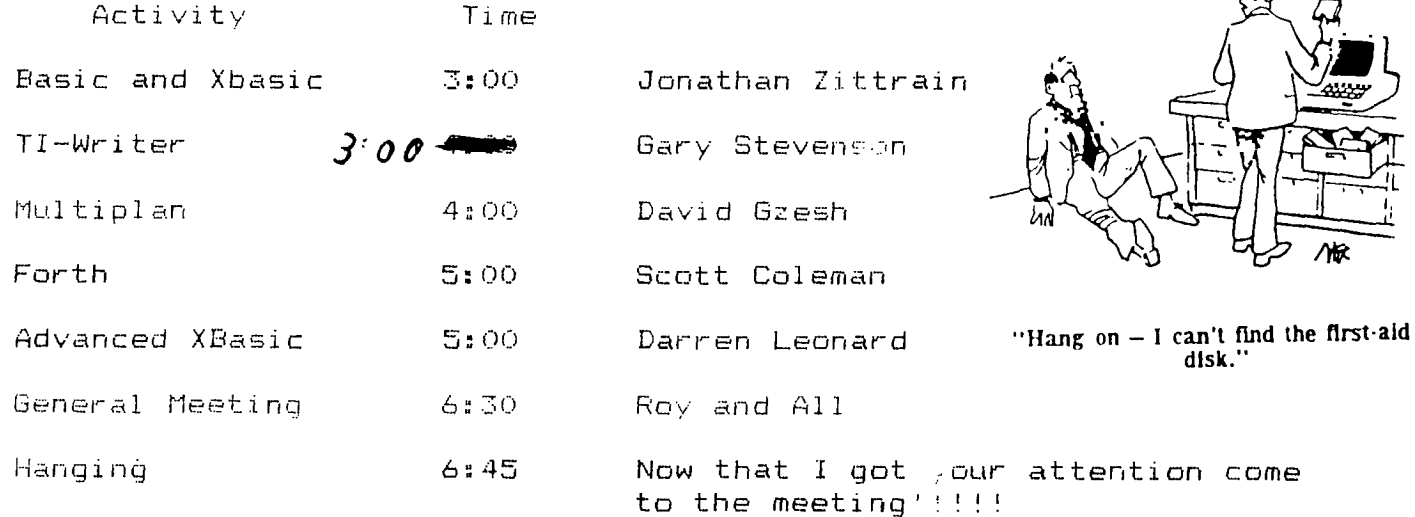

We will have a door prize and a dollar raffle ;lus all of the programs from  $\cdot$ the last page will be at the meeting.

We will have demonstrations and information  $c: \ldots$  4 products for you. If you gave a damm come and tell us about it, .ou might be suprised to know that Roy and I have EARS. WE WANT TO KI- WHAT YOU THINK.

I have offered a si ?gestion for a raffle for a corcomp TRI-TECH card. Fickets would be \$5. I you would like to see the materialize TELL ROY because  $f \wedge 0$ U do, t mv idea w il be discarded.

より

PUD 603 002-minut

# a.ucirtur *<sup>e</sup>* realm

If you like "Dungeons and Dragons," then you're going to love 'The Last Gems of Alberon."

This month I will review a new adventure type game called The Lost Geos of Alberon. It runs in Extended BASIC with Memory Expansion and is available on disk for \$15.00. This is almost an exact computer representation of the Dungeons and Dragons game.

Your job in this game is to find nineteen jewels of various types-- Star gems, Rubies, and Opals. But, or course, you do not just meander through the dungeon with your "brown and yellow basket" and casually pick up your treasures. Monsters are about! Hungry monsters which will eat you alive if you let them. But you are not ill-prepared, you have your choice of many weapons, types of armour, and even some magic spells ready to be used to help you.

The game format is almost exactly the same as P & P. You are given your attributes of strength, wisdom, intelligence, etc. plus spell units that tell you how strong of a spell you can cast. You also have a collection of gold pieces an experience points that you have amassed. By reaching a certain number of experience points, you advance to different levels-- just like in Dungeons and Dragons. In each higher level you will be able to cast more and more powerful spells.

The monsters that you will combat are very diverse; you could find a good mummy that you won't even have to fight or an evil human whom you must fight. The only reason why you must combat these is so that you can exit the room safely without laying a monster do some damage to you.

The floor plan of the dungeon is purely randomized. That is to say that it is quite impossible to map it. Things will just pop up in a room and are never in the same place twice. This being the case, you must wander through the dunoeon :ombating any monsters that bar your way until one of the missing gems pop up. Also, I would be very careful in finishing the game because the last gem is kind of tricky to pick up. Once you play the game, you'll know what I mean.

I think that this is a very good adventure if  $\forall$ ou are into  $P$  &  $P$  type games for that is just what this is. This program is a great  $D = d - D$ simulation only lacking graphics. I would place it in the ranks with Tunnels of Doop less the graphics, and for only \$1f.00 it is Quite worth the money. So if you are an avid Dungeons and fragons player, I think that this is the game for you.

If you heed heid on any adventure or want to thow something about in adventure, give me a call.

rtori<br>\*\*\*\*\*\*  $\tilde{\rm$ comments  $\,$ 

Hello, I am back from my sum mer vacation at my family cottage and boy what an experience! The Tornadoes of May 31 rip ped right through my place and almost killed me and my parents . I spent the entire summer cleaning up the debris and fixing roofs. I never saw anything like the sight of a 2 mile wide tornado coming over a mountian right at you, Unbelieveable.My windows were being blown into flying peices of glass while falling trees would obstruct highways for 2 weeks. 7 people were killed within 2 miles of where I was and less than 500 feet from where my parents were ••

That is behind me now. Back to the Present(pun intended!). I have ordered Star Gazers II and III. There are many more programs availible and I will continue to order them at about 2 per month. Please support your club by buying these!!!

The club is going to cut back on unnessacary expenses out of nessisity. We will drop all members who refuse to renew their memberships.

Now that I am back in the saddle again, I intend to do a Tour—de—force as far as the quality of information in this newsletter. Take a look at this months closesly and see if you think that the contents are of some value to you. I will main tain the same quality for the upcoming year.

Any contributions will be qratiously accepted. Mail them to NY address.

Thanks to Keith Bajura for this month's Adventure Realm.

If you hate the way I write this newsletter and would be  $willing to become editor please$ call me and we will accomadate<br>You.

> Darren Leonard 1213 Michael Dr. 7H. PA. 15227

 $\label{eq:1} \mathcal{L}=\sqrt{4\pi\left(\frac{3}{2}\right)^{2}}\left(\frac{1}{2}\right)^{2}$ 

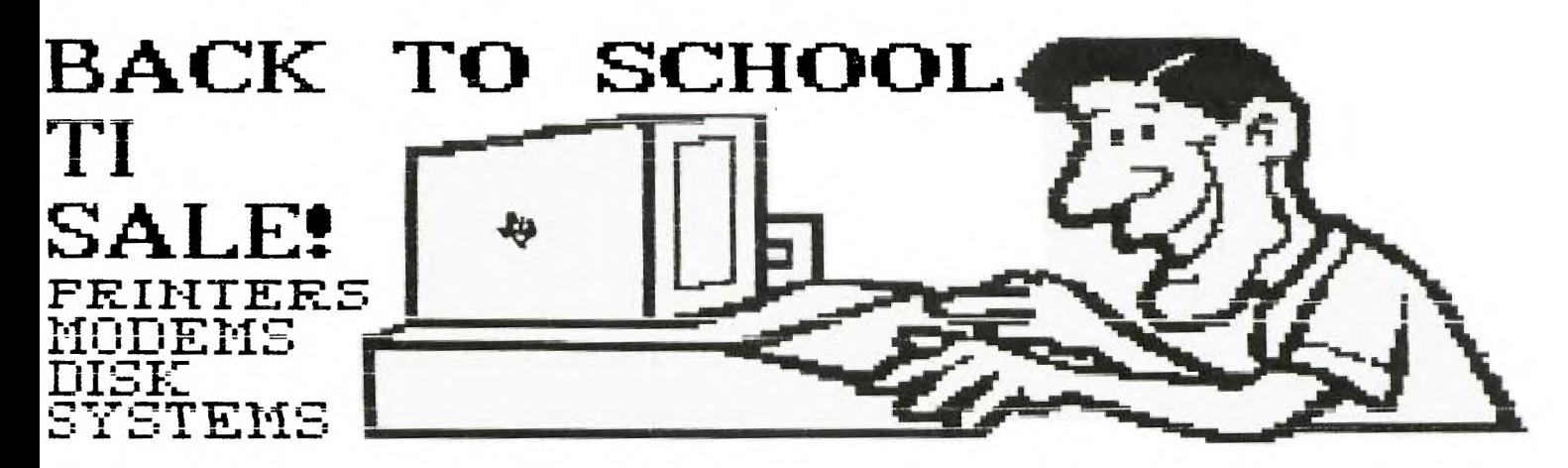

#### PARALLEL INTERFACE 79.00 5232 AND PARALL EL 90.00 TH THE PURCHASE OF A PRINTER OR<br>IONE MODEM. REG.90.00 AND 115.00 EA EACH PHONE. DOT MATRIX 189.00 EGEND TY249. QUAL LETTER EPSON RT.51 SOUTH 412-882 3374 COMPUTER BUG

100 REM DARREN LEONARD 9/16/85 110 REM PITTSBURGH USERS GROUP 120 REM THIS PROGRAM COMPARES VALUES OF A DEFINITE INTEGRAL 130 REM USING RECT, TRAP AND SIMPSON'S RULE 140 REM GIVE EQU SET=TO O 150 REM 160 PRINT "# SUBDIVISION", "RECTANGULAR", "TRAPAZIODAL", "SIMPSONS" 170 PRINT  $180$  DEF FNF (X) = X\*3  $190 A = 0$  $200$  B=1 210 READ N 220 DATA 10,50,100,200,-1 230 IF N=-1 THEN 450 240 REM 250 REM FIND FIRST TERMS  $260$  H= $(B-A)/N$ babbling<br>ut 270 R=FNF (A+H/2)  $230$  T=FNF (A)  $290$  S=FNF (A) **NO REM** 310 REM COMPUTE SUMS basic \$20 FOR I=1 TO N-1  $330$  R=R+FNF (A+ (I+1/2) \*H)  $740$  T=T+2\*FNF (A+I\*H) 350 C=2+2\*(I-2\*INT(I/2)) 360 S=S+C\*FNF (A+I\*H) 370 NEXT I 380 PEM 390 REM ADD TERMS 400 T=T+FNF(B) 410 S=5+FNF (H) 420 PRINT N.H+H.HH-LI+F. (H/3) \*S 4.50 PRINT 440 GOTO 210

# **prestOent potporrl**

#### FROM THE PRESIDENT:

BOY THE TINE FLEW! SEEMS LIKE JUST A WEEK OR TWO AGO VE DID THE LAST NEWSLETTER..... OOPS....IT WAS. IT'S SURE GOOD TO HAVE DARREN BACK IN CONTROL OF THE NEWSLETTER. LOOKS LIKE THINGS WILL GET BACK TO NORMAL.

I WANT TO THANK EVERYONE THAT HELPED LAST MONTH TO MAKE THE MEETING THE SUCCESS IT YAS. THE DEMOS VERE GREAT, AND ALMOST EVERYTHING VENT WELL CLASS-VISE. WELL, NOT EVERYTHING.

THANKS TO YOURS TRULY, AND HIS UNERRING SENSE OF INPROPRIATY, TI-VRITER AND TI-MULTIPLAN WERE SCHEDULED AT THE SAME TINE, CAUSING MANY UNHAPPY FACES WHO VANTED TO TAKE BOTH CLASSES. BEHOLD....A NEW SCHEDULE....SEE BELOW.....................

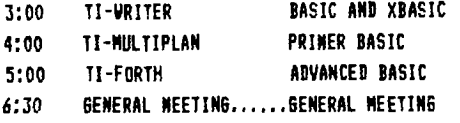

#### SPECIAL ANNOUNCEMENTS.....

THOSE WHO PURCHASED THE XB TI-WRITER DISK FROM THE CLUB THIS YEAR CAN EXCHANGE THEIR COPY FOR AN UPDATED VERSION STARTING THIS MEETING AT NO CHARGE. AS YOU KNOV, THE ORIGINAL HAD A PUG IN IT THAT LOCKED UP THE P-BOX WHEN YOU TRIED TO ACCESS THE 03: UTILITY FUNCTION.

HOPEFULLY, THE LATEST GROUP LICENSE PURCHASE vILL BE AVAILABLE AT THIS MEETING. WE PURCHASED THE REMAINING TWO SECTIONS OF STAR-GAZER FROM JOHN PHILIPS AT A SPECIAL PRICE, AND WILL PASS THIS ON TO OUR MEMBERS. THOSE WHO PURCHASED THE ORIGINAL DISK NAY EXCHANGE IT FOR A NEW DISK WITH ALL THREE VERSIONS FOR \$10 AND YOUR ORIGINAL. ANYONE WHO HASN'T PURCHASED THIS EXCELLENT EDUCATIONAL DISK ON CONSTELLATIONS, NAY PURCHASE THE COM9LETE SET FOR TWENTY DOLLLARS. THIS IS A SAVINGS FOR MEMBERS OF TEN DOLLARS OVER PURCHASING THEM SEPARATELY, AND A SAVINGS OF SEVENTY DOLLARS OYER THE ORIGINAL MARKET PRICE.

LOOKING FORWARD TO SEEING YOU ALL AT THE NEXT MEETING, REMEMBER, BRINE A FRIEND, BRING A LOVER, BRING A SPOUSE, OR BRINS ALL TYREE, BUT CONE ON OUT AND SPEND THE DAY WITH YOUR FELLOW 99'ERS, AND IF YOU'RE WORKING ON SOMETHING NEW, BRING IT ALONG AND SHARE IT VITH YOUR FRIENDS, WE'VE GOT TIME FOR EVERYONE. SEE YA THERE.

ROY

**\*\*\*\*\*\*\*\*\*\*\*\*\*\*\*\*\*\*\*\*\*\*\*\*\*\*\*\*\*\*\*\*\*\*\*\*\*\*\* \*CATALOGING LIBRARY\*** 

#### **\*\*\*\*\*\*\*\*\*\*\*\*\*\*\*\*\*\*\*\*\*\*\*\*\*\*\*\*\*\*\*\*\*\*\*\*\*\*\***

**A FREEWARE PROGRAM BY MARTY KROLL JR** 

#### **FEATURES**

- 1 Catalogs up **to 123 disks &** 900 files
- 2 **Saves data for later listings, additions, or deletions**
- **3 Use on single or multiple disk systems**
- **4 For single drive systems: No need to switch disks until** all **additions/deletions are made**
- **5 For multiple disk systems: Catalog from any drive**
- **6 When adding disks, catalog is listed**  on screen
- **You have choice to add it or not**
- **7 When adding disks, you are informed if diskname is already on file If so you can:** 
	- **Replace old listing with new**
- **Give new listing temporary name 8 Catalogs these "funny sectored" disks: Those that appear not initialized**
- **Those that appear empty because of sector #1**
- **9 Eliminates all non-printable characters from file & disk names Replaces them with a period, since no legal filename uses it This eliminates sending unwanted control codes to your printer**
- **10 Print a standard format catalog of any disk on file, including funny sectored disks**
- **11 Outputs the following to screen or printer: Summary of disks Complete listing of files Conventional catalog listing of any disk in the library**
- **12 Choose 1-3 columns of printer output for disk summary & file listings**
- **13 100% assembly language = fast!!**
- **NOTE Memory Expansion &** Editor/Assembler or MiniMem are required

#### **TO GET A COPY**

**Send \$3.50 for cost of disk & postage -c Marty Kroll Jr 218 Kaplan Ave Pittsburgh PA 15227** 

**Then** if you use the program please send the author \$10.00 for his time & effort TIPS AND TIDBITS by Darren Leonard

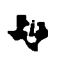

First of all in the clubs mailbox we have several interesting peices of mail. There is an offer from Enclyclopedia Brytannica for a complete set of enclopedias for our group at a substancial discount. Of course I immeadiately ordered a set because I know what a vital asset to a computer club they are. I don't know about you, but I joined this club because of the reputation User's Groups have as a sourse of reference material. When they come, you will have acces to them at the meetings.

We also have an offer for a retirement plan. If you ask me,which nobody will (that is why I am writing this), sending a form letter worded like this: Dear Pug 99/4A Computer Club

We have checked you finiancial history and found that you would be eligible for our defered retirement plan....

is a bit ludicrous. This emphises how thoses one of a kind,nothing like it, not sold in stores junk mail that claims you are qualified for something are bogus

TI has just smashed 25,000 surplus 99/4A consoles. They have also buried upwards of 100,000 overproduced command modules,mostly tombstone city and munchman. Why they didn't donate them to schools eludes me, but I have never understood TI anyway.

The latest issue of HOME COMPUTER DIS-ASTER,(or magazine if you wish), has come out. This magazine is trash. It doesn't contain anything useful AT ALL. I renewed my subscription in FEB 83 and am still recieving this MONTHLY periodical. If you were contemplating a magazine subscription, do you self a favor and buy Micropedium and Smart Programmer. You can have both for the price of HCM and they are infinitly superior to Kaplan's Komial Kreation.

When using TI writer(as I am now), you may use the following commands.

PF--1 10 PIO PRINTS LINES 1-10 ON PIO LF--2 1 10 DSK... LOAD LINES 1-10 AFTER 2 SF--4 19 DSK.. SAVE LINES 4-9 TO DISK

If you get a copy of a FREEWARE program please see if the club has it. **If every member were to contribute FREEWARE to** the club all **members would have acess to it.** 

Any **member may place a 300 character ad**  in this newsletter absolutely **FREE. If**  you **are selling or buying why not do it through the Peripheral?** 

**Corcomp has several new productes out.**  They include a **Clock/Calender and 64K printer buffer. Check it out at the COMPUTER BUG 882-3374** 

**Still waiting for the 99/8 to come out. Everywhere you look there is more and more written about MYARC's invention. But as soon as some DEFINITIVE info comes along IT WILL APPEAR HERE.** 

**Disk Manager 1000 is a FREEWARE program that is a vast improvement over DMII. It will copy sector by sector or bit map,**  it has a multitude of **features you always wished DMII had. See it at the next meeting along with Star Gazers II,III and some other programs.** 

**If anybody is initerested, I have the detail on how to change the battery in the Mini-Memory for the price of the BATTERY instead of the \$35 TI-wants.** 

You may obtain a build it yourself CloCk/Calender/ADC card for only "80. ADC is analog to digital converter, which would enable you to have your **computer** control your house(yes Mr. Orwell). It seems like a VERY reasonble deal and you may obtain detail from:

> MBP 5522 East Harry St. Wichita Kansas 67218

If you are interested Wichita TiBBS (316)681-3167 If anyone builds one please consider demonstrating it at a meeting.

Well the Chips are BYTeing so I better logoff before I get BIT. DFL

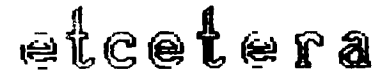

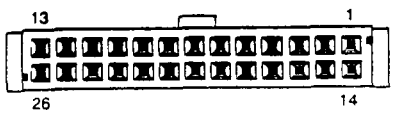

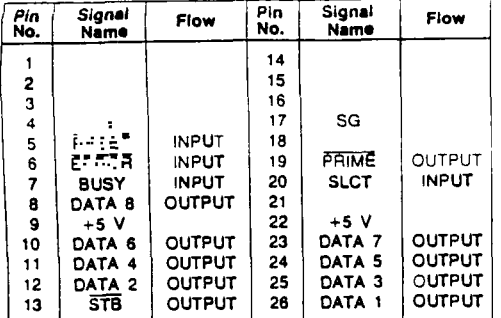

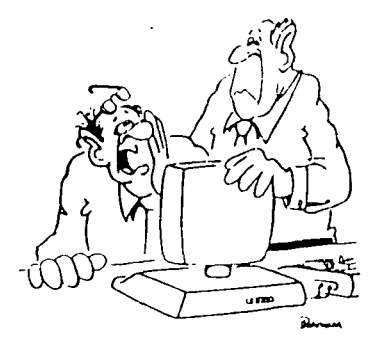

"All the details of my file are stored in this system -- and I forgot the password.'

### THE PITTSBURGH USERS GROUP IS

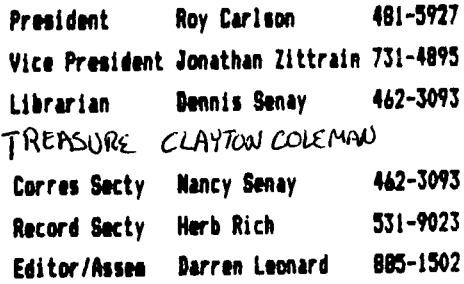

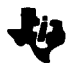

Ą

>> CONSOLE BASIC ーくく 3RAPHICS- From NE Iowa UG- By Barb Berg.  $\times 100$  CALL CLEAR  $110 \times = 112$ 120 FOR I=0 TO 8 130 READ A\$(I) 140 IF I=8 THEN 180 150 CALL CHAR(X,A\$(I))  $160$   $X=X+1$ 170 NEXT I 180 CALL SCREEN (2) 190 CALL COLOR(11,1,1) 200 PRINT TAB(10); "pqr  $pqr':::::TAB(1)$  $2$ )  $; "stuvw"$  : : : : : : : : 210 CALL COLOR(11,10,1) 220 FOR I=0 TO 14 STEP 2 230 GOSUB 310 240 NEXT I 250 FOR I=16 TO 0 STEP -2 260 GOSUB 310 270 NEXT I 280 FOR DL=1 TO 500 290 NEXT DL 300 GOTO 220  $310 J=0$ 320 FOR X=112 TO 114 330 CALL CHAR(X, SEG\$(A\$(8), 1, I+2&SEG\$(A  $$(J), I+3, LEN(A$(J))))$  $340 J=J+1$ 350 NEXT X 360 FOR X=115 TO 119 370 CALL CHAR(X, SEG\$(A\$(J), 1, 16-1))  $380 J=J+1$ 390 NEXT X\* 400 RETURN 410 DATA 01030F1F3F7F0F3, FFC38100000000 81,80C0E0F0F8FCF0C0,000707030100000 0,00F7F7F7F7F77030 420 DATA OOEFEFEFEFEF0000,00DFDFDFDFDE1C 18,0000008000000000.0 A LITTLE DIFFERENT --EXTENDED BASIC--100 REM BUBBLES 110 CALL CLEAR :: CALL CHAR(100, "3C4289 8181423C\*&RPT\$("0",48),108,"9942008 181004299"&RPT\$("0",48)) 120 CALL CHAR(104, "07182040408080808080 804040201807E01804723A1909010101010 2020418E0"> 130 CALL CHAR(112, "81412010000001C3C3010 0001020418181820408000080C3C38000000  $8048281$ \*) 140 CALL SCREEN(15) :: CALL MAGNIFY(3) 150 CALL SPRITE(#1,100,6,165,80,#2,104,  $16, 135, 160$ 160 FOR X=9 TO .01 STEP -.08:: Y=COS(X) ::  $X1 = X * 15 : Y = Y * 55 : Y = ABS(100 - Y)$ 170 CALL LOCATE(#1,X1+30,Y/2,#2,X1,Y):: NEXT X 130 CALL POSITION(#1,R1,C1,#2,R,C)::CAL L DELSPRITE(#3,#4):: CALL SPRITE(#3

DELSPRITE(#3,#4)<br>190 FOR D=1 TO 100:: NEXT D:: GOTO 150

 $,180,16, R1, C1, #4, 112, 16, R, C)$ : CALL

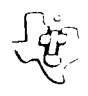

# **Si:H:44114E SOFTLIM.Fig, 13011h11219**

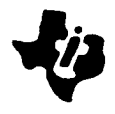

The following programs are availible from the PUG.

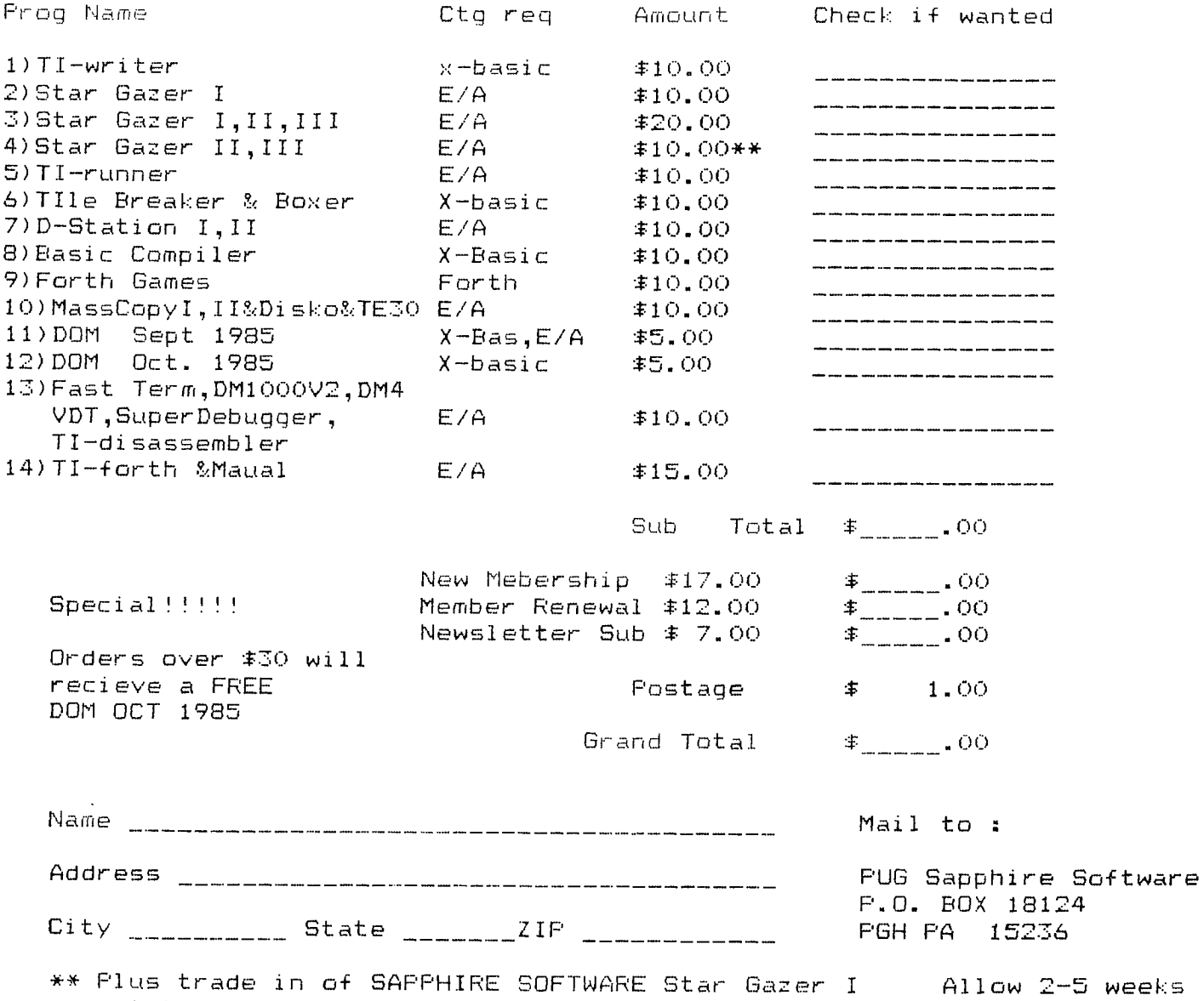

 $\ddot{\phantom{0}}$ 

original disk.

**MEMBEES ORLY** 

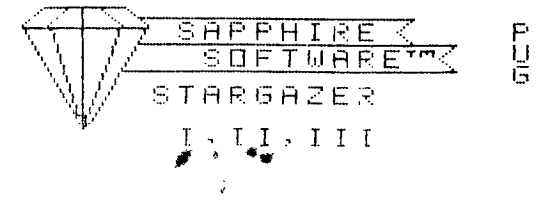

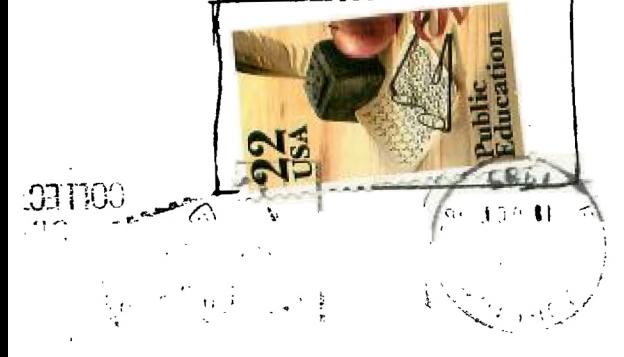

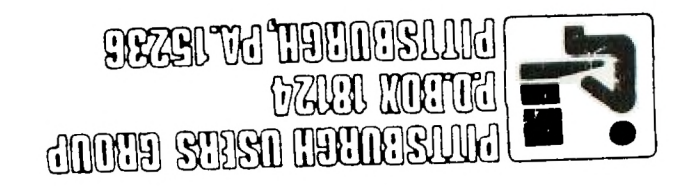

**EDWON10N** b'0' BOX 77582 EDWONION 66EB N2EBS GBONB

 $\cdot$ 

ALBERTA CANADA T5J 3L1

 $\mathfrak{c}$ 

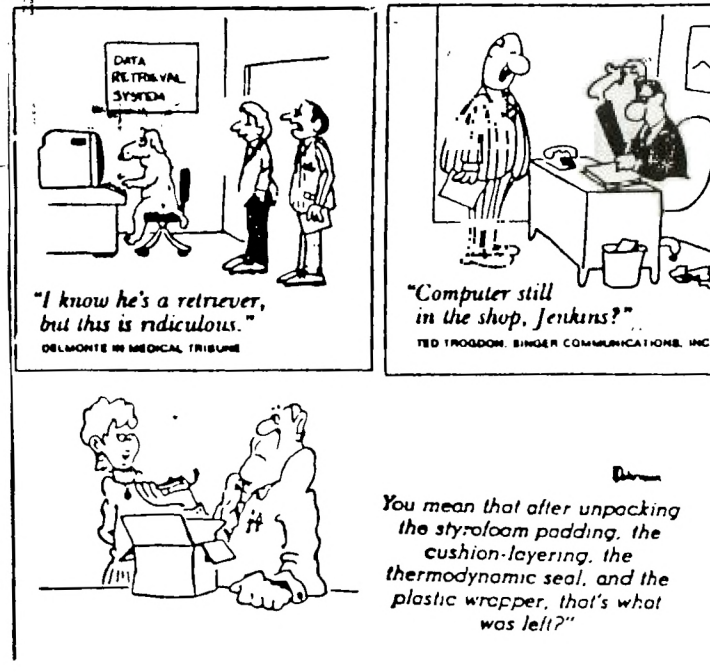

D

⊕⊋